# **Z** CERFACS

EUROPEAN CENTRE FOR RESEARCH AND ADVANCED TRAINING IN SCIENTIFIC COMPUTING

# Special features of cantera-avbp

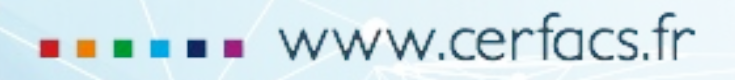

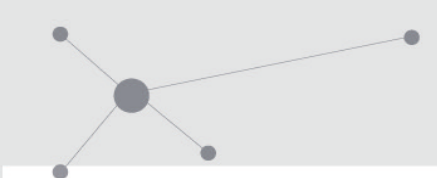

- AVBP transport model
- ARC mechanism with custom kinetics
- Thicken a flame
- Partial Equilibrium Assumption for 2S chemistry
- Flamelet computation
- Soot computation

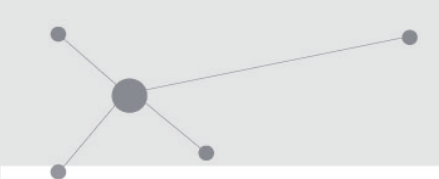

- AVBP transport model
- ARC mechanism with custom kinetics
- Thicken a flame
- Partial Equilibrium Assumption for 2S chemistry
- Flamelet computation
- Soot computation

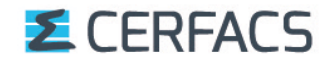

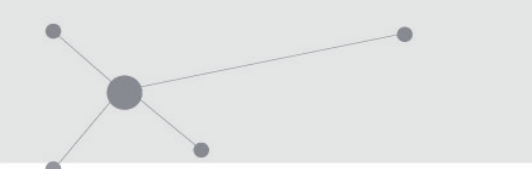

Transport models

What are we talking about ?

- $D$  : diffusion coefficient  $[m^2/s]$
- $\lambda$  : thermal conductivity [J/K/m<sup>3</sup>]
- $\mu$  : dynamic viscosity [Pa.s]

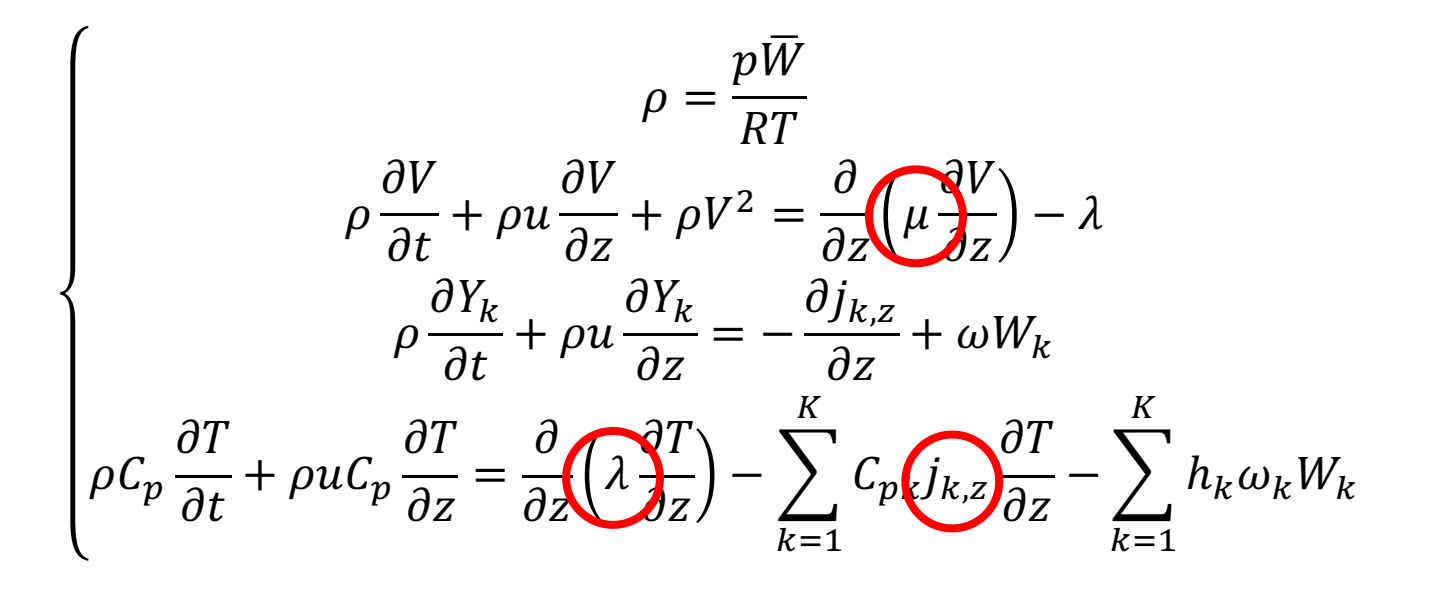

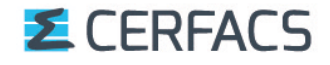

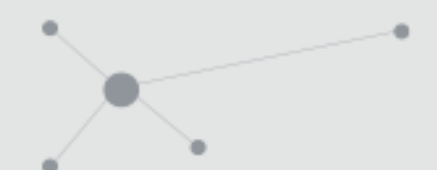

Transport models

#### Two transport models exist in Cantera: Multi / Mix

They both rely on Chapman and Enskog theory for the pure properties  $\mu_k$ and  $\lambda_k$ , and for the binary diffusion coefficients  $\mathfrak{D}_{ik}$ :

#### - For the viscosity :

 $\pi m_k k_B T$ 

 $\overline{\pi\sigma_k^2\Omega^{(2,2)*}}$ 

- $m_k$ : the mass of species k
- $\sigma_k$ : the collision diameter of species k

 $\overrightarrow{T}$  : temperature of the mixture  $\Omega^{(2,2)*}$  : collision integral from Lennard-Jones or Stockmayer potentials

- For the binary diffusion coefficients :

$$
\mathfrak{D}_{jk} = \frac{3}{16} \frac{\sqrt{2\pi k_B^3 T^3 / m_{jk}}}{p \pi \sigma_{jk}^2 \Omega^{(1,1)*}} \frac{1}{2\pi \sigma_{jk}^2}
$$

- $m_{ik}$ : the reduced mass  $\sigma_k$ : the reduced collision diameter
- T : temperature of the mixture  $\Omega^{(1,1)*}$ : collision integral from Lennard-Jones or Stockmayer potentials

- For the heat conductivity :

$$
\lambda_k = \frac{\mu_k}{W_k} (f_{trans}C_{v,trans} + f_{rot}C_{v,rot} + f_{vib}C_{v,vib})
$$

 $\mu_k = \frac{5}{16}$ 

16

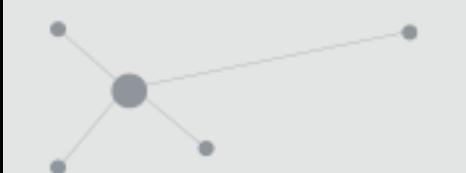

#### Transport models

#### Two transport models exist in Cantera: Multi / Mix

The differences between the models concerns the way to compute resultant gas properties and how the species diffusion are computed :

#### Multi Mix

 $\Rightarrow$  No approximation

**E** CERFACS

- $\Rightarrow$  Soret effect included
- Each Multicomponent diffusion coefficient  $D_{i,k}$  is obtained through the inversion of a matrix (function of  $\mathfrak{D}_{ik}$ )
- The species diffusion velocities  $V_k$  depend on each other ! A system must solved

 $\Rightarrow$  Mixing laws are used

$$
\mu = \sum_{k} \frac{X_k \mu_k}{\sum_j X_j \phi_{kj}} \qquad \phi_{kj} = \frac{1}{\sqrt{8}} \left( 1 + \frac{W_k}{W_j} \right)^{\frac{1}{2}} \left( 1 + \left( \frac{\mu_k}{\mu_j} \right)^{-\frac{1}{2}} \left( \frac{W_j}{W_k} \right)^{\frac{1}{4}} \right)^2
$$

$$
\lambda = \frac{1}{2} \left( \sum_k X_k \lambda_k + \frac{1}{\sum_k X_k / \lambda_k} \right)
$$

 $\Rightarrow$  The species diffusion velocities  $V_k$  are independent of each other :

$$
V_k = -D_k \frac{\nabla X_k}{X_k} \qquad D_k = \frac{1 - Y_k}{\sum_{j \neq k} X_j / D_{jk}}
$$

✅ Best in terms of accuracy ❌ Very very long !! ✅ Best in terms of accuracy/cost

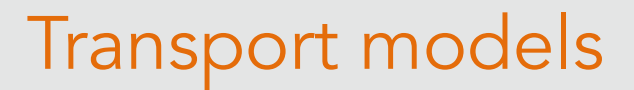

Cantera-avbp has two additionals models: UnityLewis / AVBP

**Z** CERFACS

$$
Le = Le_k = \frac{Sc_k}{Pr} = 1
$$

$$
Sc_k = Pr = \frac{v}{D_k}
$$

 $\triangledown$  Very low cost  $\triangledown$  Big loss in accuracy !

UnityLewis and the set of the set of the set of the set of the set of the set of the set of the set of the set  $\Rightarrow$  Simplest model  $\Rightarrow$  Constant Schmidt and Prandtl  $Sc_k = Constant_k$  $Pr = Constant$  $\Rightarrow D_k = \frac{\mu}{\sqrt{s}}$  $\rho$  Sc<sub>k</sub> and  $\lambda = \frac{\mu C_p}{R}$  $Pr$ with  $\mu = \mu_0$  $\overline{T}$  $T_{0}$  $\beta$  $\mu = \mu_0$  $\overline{T}$  $T_{0}$  $^{3/2}T_0 + S$  $T+S$ Power law or Sutherland law  $\nabla$  Low cost  $\nabla$  Loss in accuracy

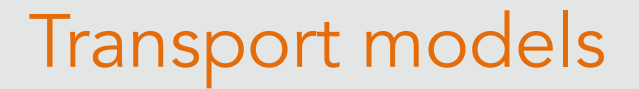

Gri 30 at T=300K, P=1bar

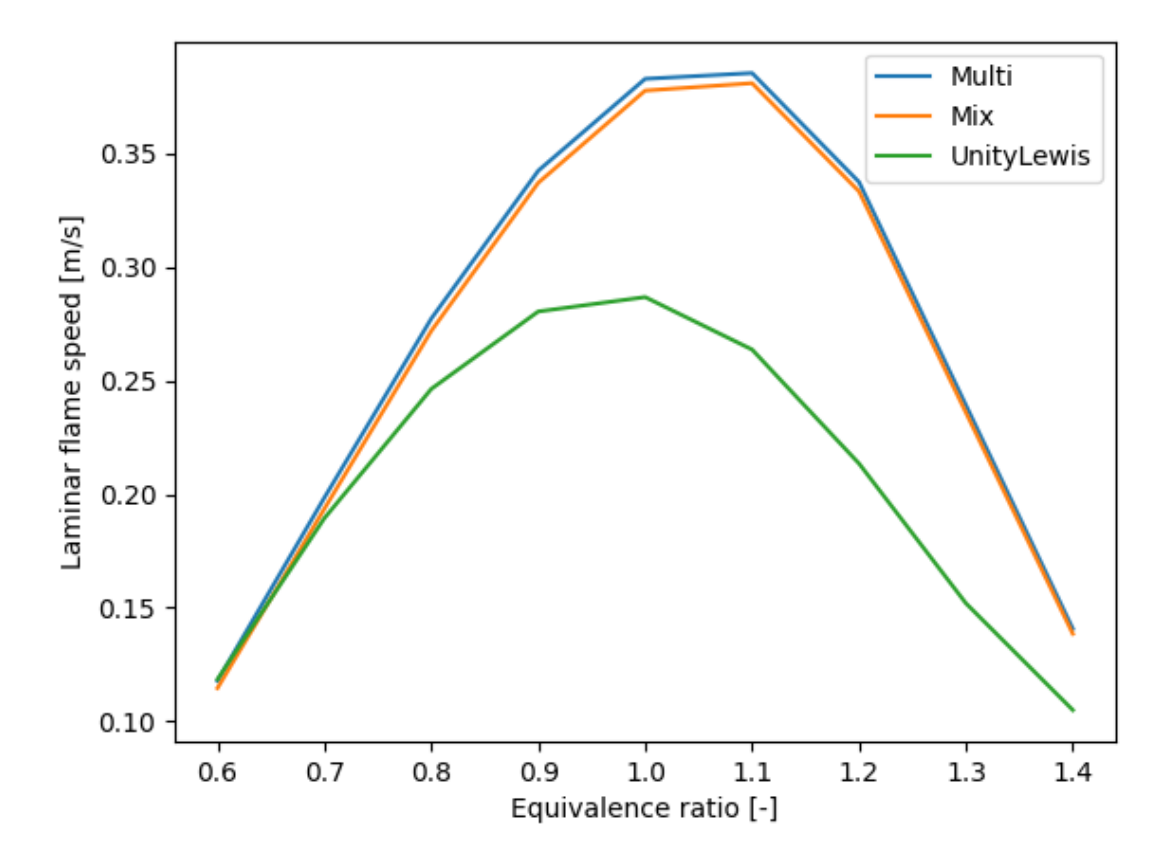

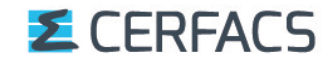

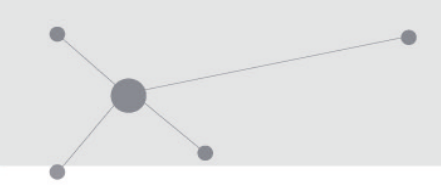

- AVBP transport model
- ARC mechanism with custom kinetics
- Thicken a flame
- Partial Equilibrium Assumption for 2S chemistry
- Flamelet computation
- Soot computation

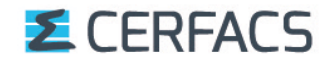

ARC mechanisms are reduced mechanisms with quasi-steady state species (see ARCANE formation for more information)

 $\Rightarrow$  It is not handled by the official Cantera !

As the objective of ARC is to be used in LES codes, especially AVBP, the mechanism file is written in Fortran (f90)

But you can use them easily in cantera-avbp :

 $kinetics = 'custom'$  in the cti

import cantera as ct ct.compile\_fortran('mechanism.f90') gas = ct.Solution('mechanism.cti')

in the script

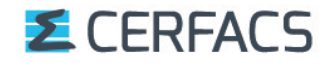

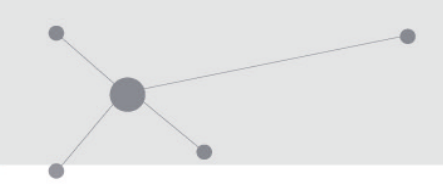

- AVBP transport model
- ARC mechanism with custom kinetics
- Thicken a flame
- Partial Equilibrium Assumption for 2S chemistry
- Flamelet computation
- Soot computation

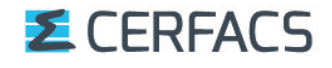

## Thicken a flame

In LES codes, a common turbulent combustion model is the thicken flame model.

The objective of the method is to thicken the flame in order to have sufficient number of points in the flame front while keeping the flame velocity constant :

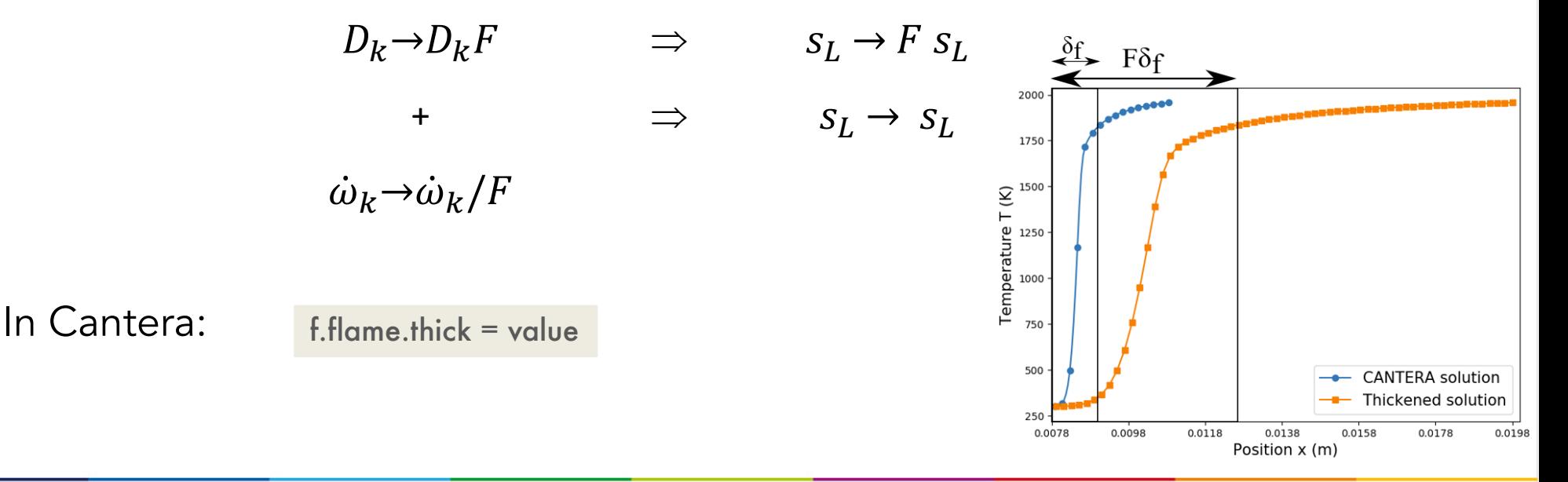

#### **E** CERFACS

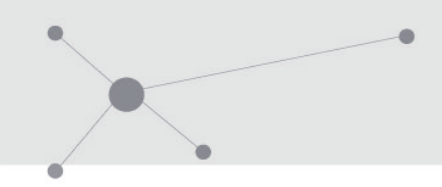

- AVBP transport model
- ARC mechanism with custom kinetics
- Thicken a flame
- Partial Equilibrium Assumption for 2S chemistry
- Flamelet computation
- Soot computation

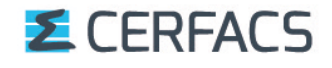

Partial equilibrium assumption (PEA)

For BFER mechanisms, a partial equilibrium assumption is made to apply a correction for rich conditions:

The 2S\_KERO\_BFER scheme is based on the two following reactions:

$$
KERO + 10 O_2 \implies 10 CO + 10 H_2O
$$
  
CO + 0.5 O<sub>2</sub> <=> CO<sub>2</sub>

 $(9)$  $(10)$ 

where the forward reaction rates for reactions (9) and (10) are written as:

$$
k_{f,1} = A_1 \frac{f_1(\phi)}{f_2(\phi)} e^{(-E_{a,1}/RT)} \left[ KERO \right]^{n_{KERO}} \left[ O_2 \right]^{n_{O_2,1}},
$$
  
\n
$$
k_{f,2} = A_2 \frac{f_2(\phi)}{f_2(\phi)} e^{(-E_{a,2}/RT)} \left[ CO \right]^{n_{CO}} \left[ O_2 \right]^{n_{O_2,2}},
$$
\n(12)

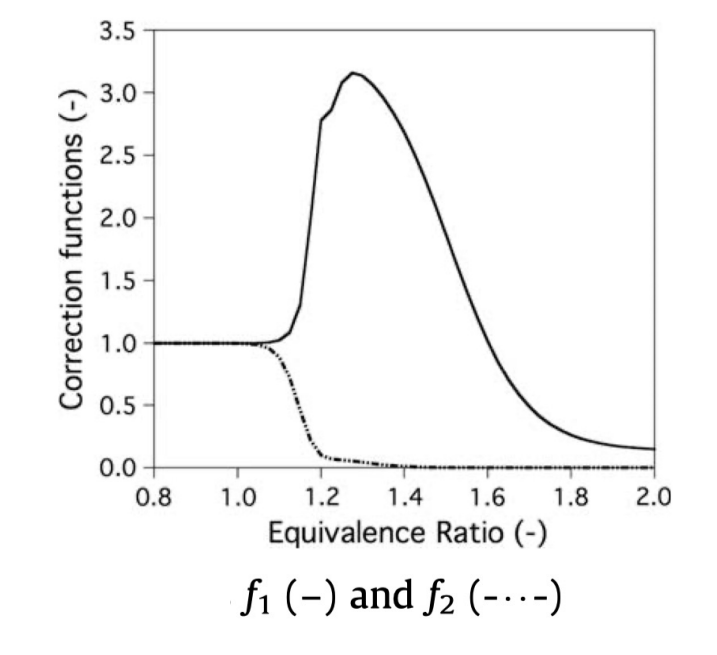

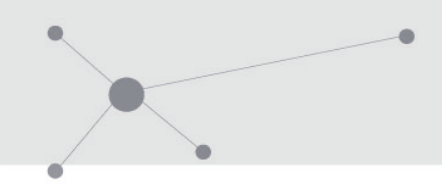

- AVBP transport model
- ARC mechanism with custom kinetics
- Thicken a flame
- Partial Equilibrium Assumption for 2S chemistry
- Flamelet computation
- Soot computation

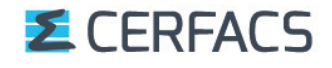

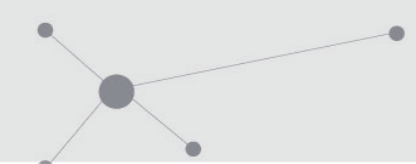

Flamelet computation

Useful for diffusion flames, it consists in a change of space:

x (position) to z (mixture fraction)

✅ Faster computations (20s instead of 200s) ✅ Better stability in Cantera X No return possible to x-space

 $In$  Cantera:  $f = ct$ . Flamelet()

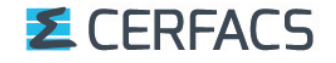

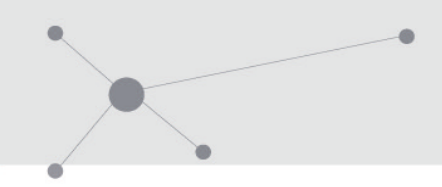

- AVBP transport model
- ARC mechanism with custom kinetics
- Thicken a flame
- Partial Equilibrium Assumption for 2S chemistry
- Flamelet computation
- Soot computation

- Cantera-soot uses a Discrete Sectional Method (DSM) following the work of [1] implemented by E.Lameloise in Cantera
- Soot is described solving the Population Balance Equation (PBE):

$$
\frac{\partial n}{\partial t} + \nabla \cdot (\mathbf{u}n) - \nabla \cdot \left( C_{\text{th}} \nu \frac{\nabla T}{T} n \right) = \nabla \cdot (D_s \nabla n) + \dot{n}_s
$$
\n
$$
\Leftrightarrow \frac{\partial n}{\partial t} + \nabla \cdot ((\mathbf{u} + \mathbf{v_T}) n) = \nabla \cdot (D_s \nabla n) + \dot{n}_s
$$
\n(1.8)

where:

- $\mathbf{v_T} = -C_{th}\nu \frac{\nabla T}{T}$  is the thermophoretic velocity,
- $\bullet$   $\nu$  is gas kinematic viscosity,
- $D_s$  is the particles soot diffusion coefficient,
- $\dot{n}_s$  is the source term of the volume distribution  $n(v)$ . It accounts for particles dynamics (nucleation, condensation and coagulation) and particles reactivity with the gaseous phase (surface growth and oxidation).

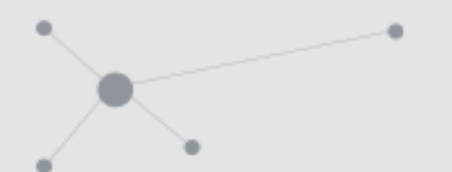

- Particle Size Distribution divided in n\_sections
	- Soot volume fraction of the section i  $Q_{s,i}$  and particle number density  $N_i$

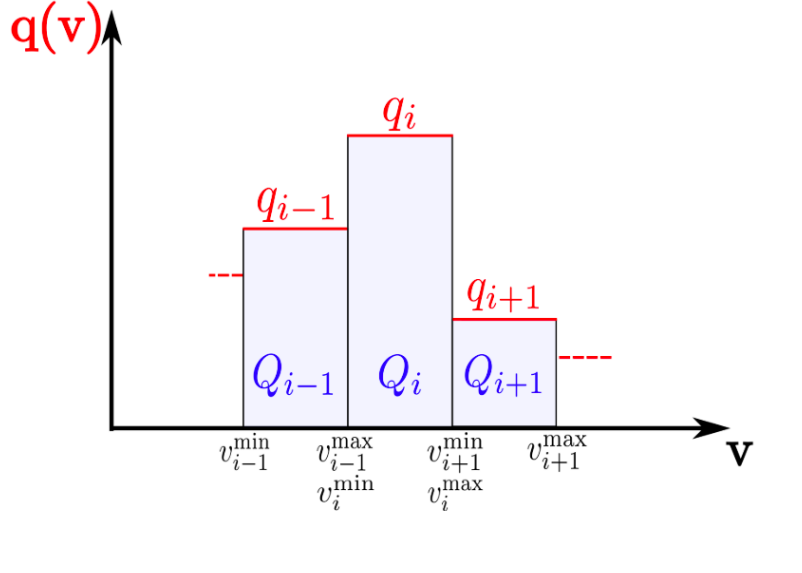

$$
Q_{s,i} = \int_{v_i^{\min}}^{v_i^{\max}} q(v)dv = q_i \left( v_i^{\max} - v_i^{\min} \right)
$$
  

$$
N_i = \int_{v_i^{\min}}^{v_i^{\max}} n(v)dv = q_i \int_{v_i^{\min}}^{v_i^{\max}} \frac{dv}{v} = q_i \ln \left( \frac{v_i^{\max}}{v_i^{\min}} \right)
$$

$$
f_V = \int_0^\infty q(v)dv = \sum_{i=1}^{N_{\text{sect}}} Q_{s,i} = \sum_{i=1}^{N_{\text{sect}}} q_i (v_i^{\max} - v_i^{\min})
$$

$$
N_{\text{part}} = \int_0^\infty n(v)dv = \sum_{i=1}^{N_{\text{sect}}} N_i = \sum_{i=1}^{N} q_i \ln \left(\frac{v_i^{\max}}{v_i^{\min}}\right)
$$

[1]Rodrigues, P., Franzelli, B., Vicquelin, R., Gicquel, O., & Darabiha, N. (2018). Coupling an LES approach and a soot sectional model **E** CERFACS for the study of sooting turbulent non-premixed flames. *Combustion and Flame*, *190*, 477–499. https://doi.org/10.1016/j.combustflame.2017.12.009

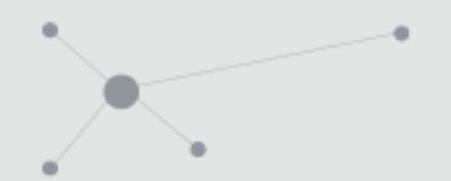

• The soot mass fraction can be written as:

$$
\frac{\partial \rho Y_{s,i}}{\partial t} + \nabla \cdot (\rho (\mathbf{u} + \mathbf{v_T}) Y_{s,i}) = \nabla \cdot (\rho D_{s,i} \nabla (Y_{s,i})) + \rho_s \dot{Q}_{s,i}
$$

- And  $\dot{Q}_{s,i} = \rho \dot{q}_{s,i}$ ;
- Soot mechanisms:
	- § Nucleation through dimerization (PAH + PAH -> DIMER) ; DIMER + DIMER -> SOOT
	- § Condensation : PAH + soot (growth)
	- $Coagulation: soot + soot (growth)$
	- Surface growth : Soot  $H + C2H2$  (HACA) (growth)
	- Oxiadation : Several species involved : O2, OH, HCO … (not growth)

[1]Rodrigues, P., Franzelli, B., Vicquelin, R., Gicquel, O., & Darabiha, N. (2018). Coupling an LES approach and a soot sectional model 20 for the study of sooting turbulent non-premixed flames. *Combustion and Flame*, *190*, 477–499. https://doi.org/10.1016/j.combustflame.2017.12.009

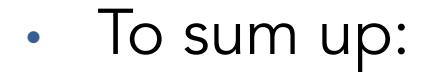

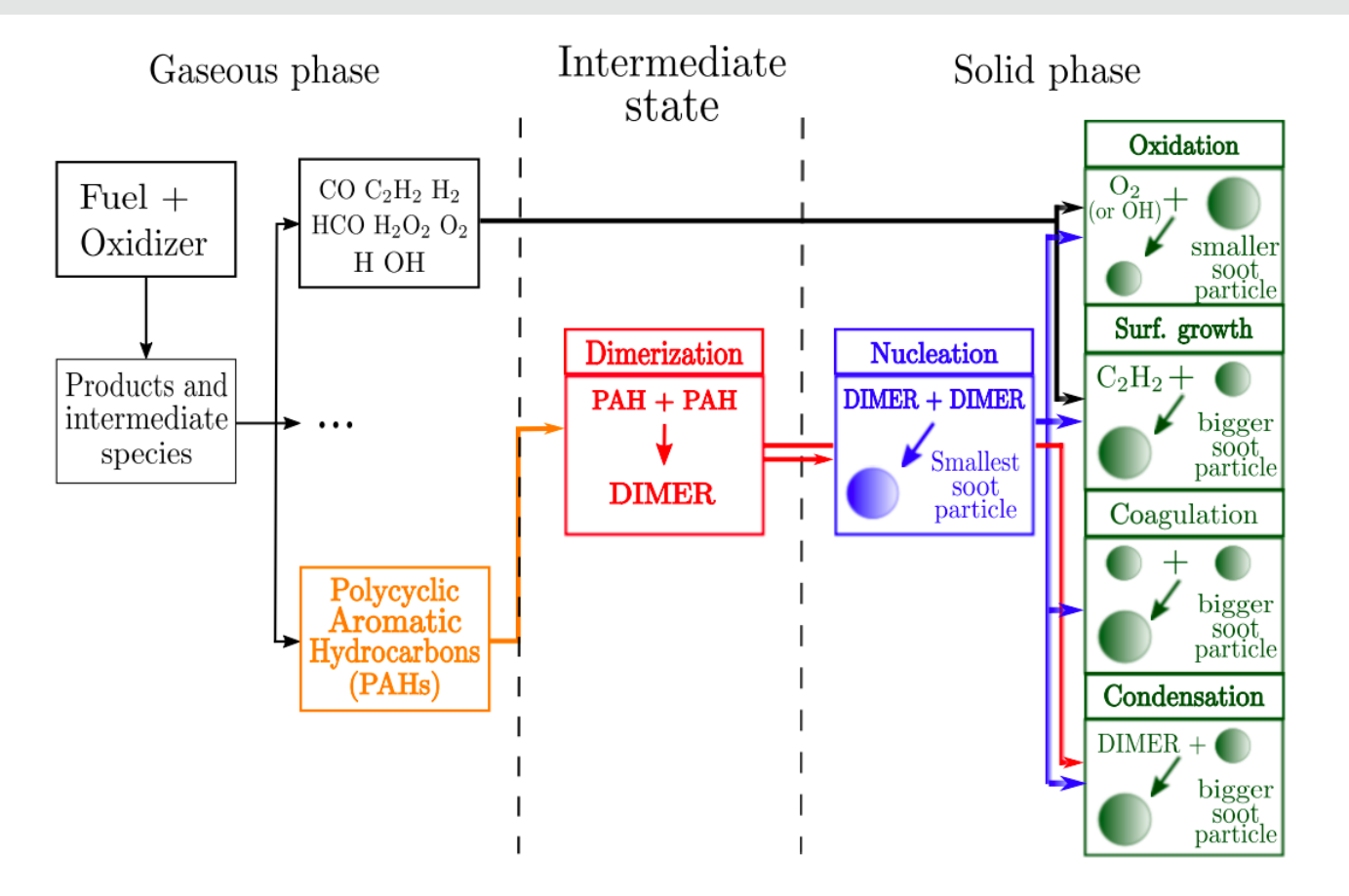

**Figure 1.4:** Schematic representation of soot formation processes

#### More info : *https://cerfacs.fr/chemistry-repo/priv/cantera\_soot/Handbook\_cantera-soot.pdf*

**Z** CERFACS

[1]Rodrigues, P., Franzelli, B., Vicquelin, R., Gicquel, O., & Darabiha, N. (2018). Coupling an LES approach and a soot sectional model 21 for the study of sooting turbulent non-premixed flames. *Combustion and Flame*, *190*, 477–499. https://doi.org/10.1016/j.combustflame.2017.12.009